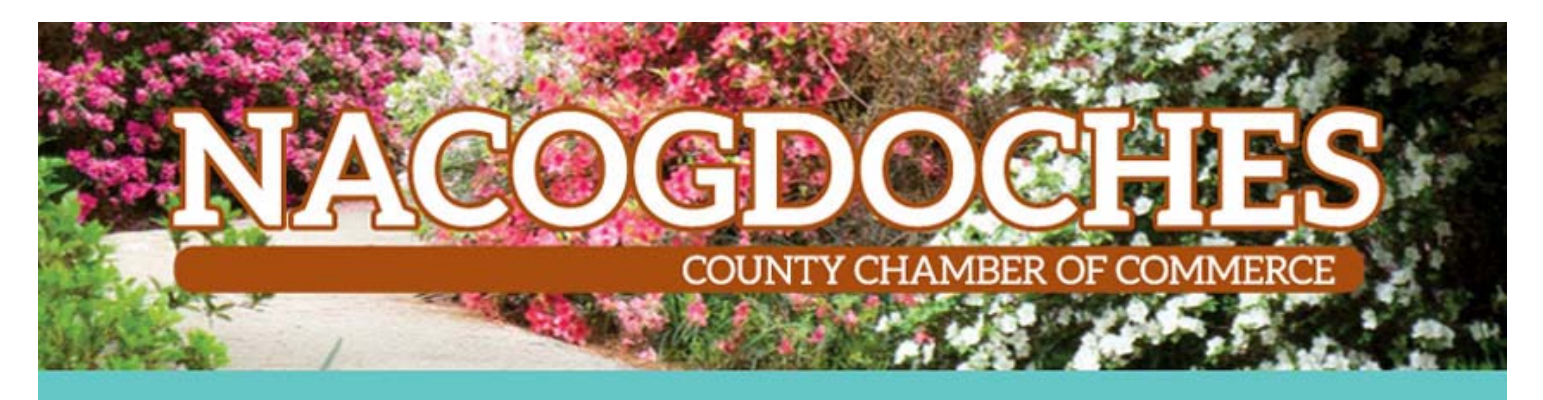

## Online Membership Directory

Benefits gained by being a chamber member are available in many ways. Remember to take advantage of excellent opportunities for your business to attract new customers and share information!

Log in to your chamber member portal to take advantage of these features!

 Business Directory Listing - your business information is available to consumers through the chamber's website – visitors can search by category, keyword or alphabetically.

 Online Informational Brochure - your own page on the chamber's website which can include your business description, hours of operation, location information, and up to eight keywords (these help identify your business when a website visitor does a keyword search on the Business Directory).

Job Postings - add your own job openings to the Chamber's website.

 Hot Deals - include store coupons and special offers on the Chamber's website.

 Event Posting - add your business' events to the Chamber's Online Events Calendar – chamber website visitors can add your event to Outlook, e-mail the details to a friend and request an automatically generated email reminder for your event.

 **"**Email to a friend" link - visitors to your Online Informational Brochure may select a link to email your business information to a friend

**Once a Chamber Member - you may enter the login name and password information to gain access to all of these features, update your information and more!** 

> Nacogdoches County Chamber of Commerce 2516 North St., Nacogdoches, TX 75965 936-560-5533

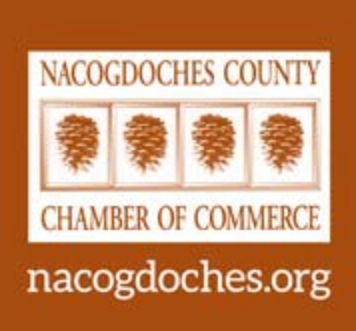

## You'll be able to:

- Edit your listing
- Add Hot Deals
- Post job openings
- Add member to member deals
- Add search keywords
- Link to your social media sites - Facebook, LinkedIn, Twitter
- Add descriptions to your membership listing
- Show hours of operation and driving directions

Visitors to the site can send you emails *without* revealing your email address.